# **IMPLEMENTATION OF ADAPTIVE CONTROLLERS FROM MATLAB INTO B&R**

Markéta VAŇKOVÁ, Master Degree Programme (5) Dept. of Control and Instrumentation, FEEC, BUT E-mail: xvanko01@stud.feec.vutbr.cz

Supervised by: Prof. Petr Pivoňka

#### **ABSTRACT**

This paper describes one approach to nonlinear time variant systems control – adaptive control include its advantages and disadvantages. There is developmented a new graphics environment to study properties of many types of controllers. Briefly it is discussed the direct implementation of control algorithm to PLC.

### **1 ÚVOD**

Většina procesů v průmyslové praxi jsou nelineární a nestacionární systémy, které mění své vlastnosti s posunem pracovního bodu i v čase, což může být způsobeno např. stárnutím technologie, kvalitativní změnou vstupních surovin apod. Proto je při návrhu regulátoru třeba brát tuto okolnost v úvahu. Při implementaci standardního PID se tento regulátor nastaví způsobem vyhovujícím ve všech stavech. Někdy jsou ovšem změny tak velké, že pevně nastavený klasický regulátor je nevhodný, při změnách parametrů procesu je řízení nevyhovující. Výhodnějším řešením je průběžná změna parametrů i struktury řídicího algoritmu se zajištěním beznárazového přechodu při libovolných podmínkách na nový řídicí algoritmus. Tomuto způsobu regulace je věnována stálá pozornost zahraničního i národního výzkumu. Problém je možné řešit dvěma způsoby:

- 1. Návrh adaptivní verze klasických řídicích algoritmů
- 2. Využití jiných typů adaptivních regulátorů, identifikačních metod, dynamických modelů s principy umělé inteligence

Příspěvek se zabývá prvním přístupem, tedy použitím adaptivních regulátorů. Většina adaptivních systémů se opírá o model procesu, jehož parametry se průběžně aktualizují na základě měřených dat na procesu a apriorní znalosti o soustavě. Tyto aktualizované parametry modelu se považují za správné parametry soustavy a slouží pak k návrhu regulátoru a následně akčního zásahu do procesu. Mluvíme o samočinně se nastavujících regulátorech (**S**elf-**T**unning **C**ontrolers) s průběžnou identifikací. Jistou nevýhodou těchto systémů je však nutnost použít relativně dlouhou dobu vzorkování. Základem je identifikace parametrů procesu, které jsou určující pro další návrh regulátoru. Hlavním nedostatkem současné adaptivní regulace je právě způsob interpretace výsledků identifikace. Proto bylo pro analýzu vytvořeno v programu MATLAB grafické prostředí.

## **2 ADAPTIVNÍ REGULÁTOR S PRŮBĚŽNOU IDENTIFIKACÍ**

Z blokového schématu na **Obr. 1** je patrná základní struktura adaptivního regulátoru s průběžnou identifikací. Je tvořena dvěma základními částmi:

1. Průběžná identifikace parametrů soustavy podle daného modelu

Nejpoužívanější identifikační algoritmy jsou založeny na minimalizaci kvadrátu odchylky, jako model používají lineární časově invariatní modely ARX, ARMAX s pevně stanoveným řádem modelu. Mezi nejznámější patří rekurzivní metoda nejmenších čtverců s exponenciálním zapomínáním a její modifikace (se směrovým zapomínáním, s rozkladem kovarianční matice apod.)

2. Výpočet parametrů regulátoru na základě aktualizovaných parametrů modelu procesu

Existuje celá řada různých metod návrhu regulátorů. K nejpoužívanějším způsobům nastavení klasických PID regulátorů patří metoda Zieglera a Nicholse. Rovněž vznikla modifikovaná metoda Zieglera a Nicholse použitelná i pro adaptivní číslicové řízení. Návrh parametrů vychází z kritického zesílení a kritické periody kmitů, které jsou získány řešením polynomiálních rovnic obsahujících parametry modelu procesu. Pro řadu modelů byly odvozeny konkrétní řídicí algoritmy[2].

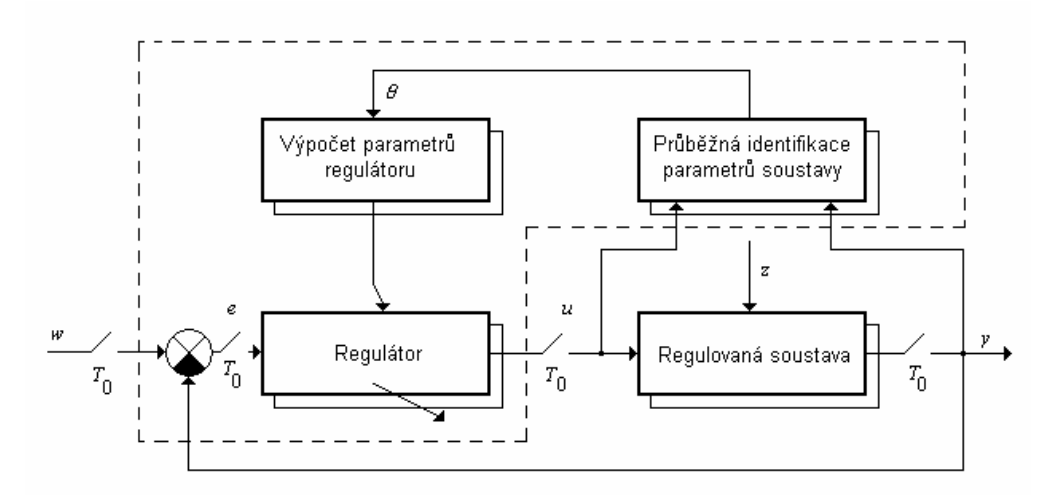

**Obr. 1:** *Blokové schéma adaptivního číslicového regulátoru s průběžnou identifikací* 

## **3 GRAFICKÉ PROSTŘEDÍ**

Těžištěm práce bylo vytvoření grafického prostředí pro ověřování vlastností regulátorů určené pro dnes nejrozšířenější simulační program MATLAB. Výhodou tohoto prostředí je, že umožňuje využívat širokou nabídku toolboxů MATLAB a nástavby Simulinku. MATLAB spolupracuje se Simulinkem, předávají si vzájemně data a s pomocí svých rozsáhlých funkcí a toolboxů jsou data zpracovávána a zobrazována. Mezi základní požadavky na nově vytvořené prostředí patří schopnost průběžně vyhodnocovat vlastnosti heterogenních řídicích a

identifikačních algoritmů a vzájemně výsledky porovnávat. Jako nástroje v nově vyvinutém toolboxu byly mimo jiné implementovány možnosti třídimenzionálního zobrazení hodnot prvků kovariančních matic a průběhy změn nul pólů v identifikovaných procesech, případně časový vývoj parametrů identifikace.

Uživatel z nabídky určuje výběr zobrazovaných proměnných, struktury a metody identifikace a formáty zobrazovaných veličin. Grafický modul pracuje v reálném čase a ve spojení s programovatelným automatem může představovat silný nástroj pro přímou implementaci a ověřování heterogenních řídicích algoritmů pracujících v reálném čase.

Z důvodu omezeného rozsahu příspěvku zde není uvedena ukázka grafického prostředí, lze ji nalézt spolu s bližšími informacemi v [1].

#### **4 PŘÍMÁ IMPLEMENTACE DO PROGRAMOVATELNÉHO AUTOMATU**

Přímá implementace řídicích algoritmů ze simulačního programu MATLAB programovatelného automatu (PLC) je založena třech krocích:

- 1. Vyvinutí a testování řídicího algoritmu v simulačním prostředí MATLAB/Simulink. Z důvodů následné přenositelnosti do PLC je vhodné vytvořit algoritmus jako Sfunkci psanou v jazyce ANSI C [4].
- 2. Komunikace v reálném čase mezi MATLAB /Simulink a reálným procesem, kdy je proces řízen z prostředí MATLAB /Simulink přes PLC. Testování a verifikace řídicího algoritmu přímo na reálném procesu. Komunikace probíhá po mnoha komunikačních protokolech s využitím komunikačního rozhraní PVI.
- 3. Implementace verifikovaného algoritmu přímo do PLC. Nyní již proces řídí programovatelný automat, MATLAB /Simulink proces pouze monitoruje, resp. může zasáhnout do regulace jako nadřazený supervizor. V této fázi se řídicí algoritmus psaný v jazyce ANSI C přenese do řídicího programu PLC[2].

## **5 ZÁVĚR**

V příspěvku jsou diskutovány možnosti řízení obecně nelineárních nestacionárních systémů. Pozornost je věnována především adaptivním řídicím algoritmům. Dále je vytvořeno grafické prostředí, využívající možnosti programu MATLAB a umožňující analyzovat nejen vlastnosti adaptivních regulátorů uvažovaných v tomto příspěvku, ale i řady dalších, jako např. neuronových nebo prediktivních regulátorů. Snahou je vyvinout univerzální prostředí pro vývoj heterogenních regulátorů, které umožní přímou implementaci řídicích algoritmů do programovatelného automatu v reálném čase.

#### **LITERATURA**

- [1] Vaňková, M: Adaptivní regulátory v prostředí MATLAB-B&R. Semestrální práce 2. ÚAMT FEEC VUT v Brně, 2004.
- [2] Pivoňka, P.: Číslicová řídicí technika. Skriptum VUT. Brno, 2003.
- [3] The Mathworks, Inc: Help For Matlab Version 6.5.0.180913a Release 13 [CD-ROM], 2002-07-18